## SAP ABAP table TCMS BDT FC PL {Plausibility checks on FCODE}

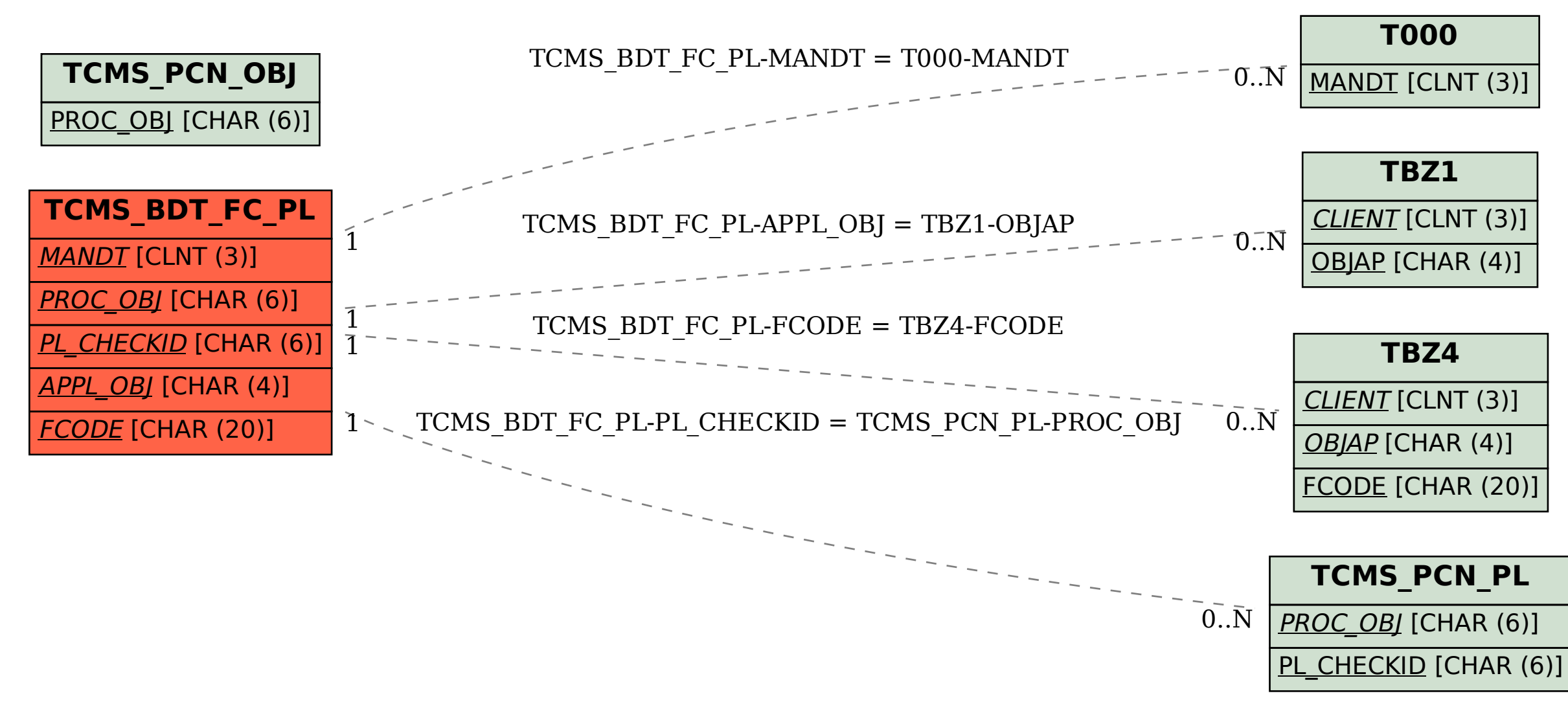